## **Exercice 01 :**

- Calcul du gain K

$$
\varepsilon(k+1) = (A - KC)\varepsilon(k) \Rightarrow \frac{(A - KC) = 0}{C = I \Rightarrow K = A}
$$

- Calcul des résidus numériques

$$
\hat{x}(k+1) = A\hat{x}(k) + Bu(k) + K(y - \hat{y})
$$
  
\n
$$
\hat{x}(k+1) - A\hat{x}(k) + KC\hat{x}(k) = Bu(k) + Ky \xrightarrow{TZ} \hat{X}(z) = [zI - (A - KC)]^{-1} (BU(z) + KY(z))
$$
  
\n
$$
\hat{Y}(z) = C\hat{X}(z) = C[zI - (A - KC)]^{-1} (BU(z) + KY(z))
$$

$$
R(z) = Y(z) - \hat{Y}(z) = Y(z) - C[zI - (A - KC)]^{-1}(BU(z) + KY(z))
$$

Pour une réponse pile :

 $C = I, K = A \Rightarrow R(z) = (zI - A)Y(z) - BU(z)$ 

- Application numérique :  
\n
$$
\begin{pmatrix} R_1(z) \\ R_2(z) \end{pmatrix} = \begin{pmatrix} (z-0.1) & 0 \\ -2 & (z-0.5) \end{pmatrix} \begin{pmatrix} Y_1 \\ Y_2 \end{pmatrix} - \begin{pmatrix} 1 \\ 0 \end{pmatrix} U(z) \end{pmatrix}
$$

$$
r_1(k) = y_1(k) - 0.1y_1(k) - u(k-1)
$$
  

$$
r_2(k) = y_2 - y_2(k-1) - 2y_1(k-1)
$$

## **Exercice 02 :**

- Determination du gain de l'observateur  
\n
$$
A_0 = (A - KC) = \begin{pmatrix} 0.05 & 0 \\ 0 & 0.1 \end{pmatrix} \Rightarrow K = \begin{pmatrix} 0.05 & 0 \\ 2 & 0.4 \end{pmatrix}
$$
\n- **Calculate** \nCalculate  $R(z) = Y(z) - \hat{Y}(z) = Y(z) - C[zI - (A - KC)]^{-1}(BU(z) + KY(z)) = Y(z) - I[zI - (A - A_0)]^{-1}(KY(z) + BU(z))$ 

$$
\begin{pmatrix} R_1(z) \\ R_2(z) \end{pmatrix} = \begin{pmatrix} Y_1(z) \\ Y_2(z) \end{pmatrix} - \begin{pmatrix} 1 & 0 \\ 0 & 1 \end{pmatrix} \begin{bmatrix} zI - \begin{pmatrix} 0.1 & 0 \\ 2 & 0.4 \end{pmatrix} + \begin{pmatrix} 0.05 & 0 \\ 0 & 0.1 \end{pmatrix} \begin{bmatrix}^{-1} \end{bmatrix} \begin{bmatrix} 0.01 & 0 \\ 2 & 0.4 \end{bmatrix} \begin{pmatrix} Y_1 \\ Y_2 \end{pmatrix} + \begin{pmatrix} 0 \\ 1 \end{pmatrix} U(z) \end{pmatrix}
$$
  
D'où :

$$
R_1(z) = \frac{1}{(z - 0.05)} [(z - 0.1)Y_1 (z) - U(z)]
$$
  

$$
R_2(z) = \frac{1}{(z - 0.1)} [-2Y (z) + (z - 0.5)Y_2(z)]
$$

**Exercice 03 :** 

L'équation caractéristique s'écrit :

$$
EC = (p + 20)^2 = \det(pI - (A - KC)) = \begin{pmatrix} p + 10 + k_1 & 1 \\ -2 & p + 1 + k_2 \end{pmatrix}
$$

On choisit alors :

 $k_2 = 19 - \sqrt{2}$  $k_1 = 10 + \sqrt{2}$ L'observateur s'écrit :

$$
\hat{x} = \begin{pmatrix} -20 - \sqrt{2} & -1 \\ 2 & -20 - \sqrt{2} \end{pmatrix} \hat{x} + \begin{pmatrix} 10 & 10 + \sqrt{2} & 0 \\ 0 & 0 & 19 - \sqrt{2} \end{pmatrix} \begin{pmatrix} u \\ y_1 \\ y_2 \end{pmatrix}
$$

$$
\hat{y} = \begin{pmatrix} 1 & 0 \\ 0 & 1 \end{pmatrix} \hat{x}
$$

La matrice de transfert entre le vecteur des résidus et l'erreur  $^{\mathcal{E}_{y}}$  s'écrit alors :

$$
\varepsilon_y(p) = G_d(p)D(p)
$$
  
\n
$$
W = 0
$$
pas d'entrées inconnues.  
\n
$$
\begin{cases}\n\varepsilon_y(p) = G_d D(p) + G_w W \\
G_d(p) = C(pI - (A - KC))^{-1} (D_a - KD_c) + D_c \\
G_w(p) = C(pI - (A - KC))^{-1} F\n\end{cases}
$$

Relation du cours :

$$
\widetilde{Y}(p) = (I - C(pI - A + KC)^{-1}K) D_{fc}D_c(p)
$$
  
De façon équivalente :

$$
\widetilde{Y}(p) = \left(I - C\left(pI - A\right)^{-1}K\right)^{-1}D_{fc}D_c(p)
$$

$$
\varepsilon_y(p) = \frac{1}{p^2 + 40p + 400} \left( \frac{p^2 + (30 - \sqrt{2})p + 202 - 10\sqrt{2}}{20 - 2\sqrt{2}} - \frac{19 + \sqrt{2}}{p^2 + (21 + \sqrt{2})p + 22 + \sqrt{2}} \right) D(p)
$$

La table de signature associée à cette matrice s'écrit :

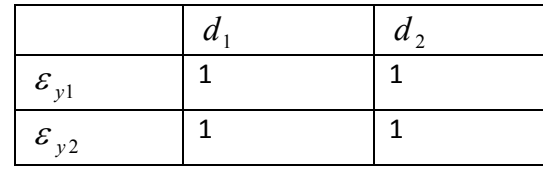

Les erreurs sont sensibles aux défauts mais la structure obtenue n'est pas localisante (signature identique des défauts).

On cherche alors une matrice  $Q(p)$  telle que  $Q(p)G_q(p)$  soit diagonale. Dans cet exercice  $G_q(p)$ est inversible et son inverse est stable et propre, on peut prendre :  $Q(p) = G_d^{-1}(p)$ 

$$
R(p) = Q(p)\varepsilon_{y}(p) = G_d^{-1}G_d(p)D(p) = \begin{pmatrix} 1 & 0 \\ 0 & 1 \end{pmatrix} \begin{pmatrix} d_{c1} \\ d_{c2} \end{pmatrix}
$$

La table de signature associée à cette matrice s'écrit :

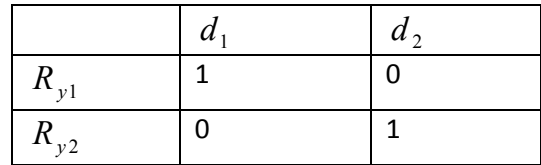

## **Exercice 06 :**

Le rang de (*CF*) étant égal au nombre d'entrées inconnues(1) à découpler,

 $\overline{\phantom{a}}$  $\overline{\phantom{a}}$  $\overline{\phantom{a}}$ J  $\setminus$  $\overline{\phantom{a}}$  $\mathbf{r}$  $\mathsf{I}$  $\setminus$ ſ =  $\overline{\phantom{a}}$  $\overline{\phantom{a}}$  $\overline{\phantom{a}}$ J  $\setminus$  $\mathsf{I}$  $\mathsf{I}$ I  $\setminus$ ſ  $\overline{\phantom{a}}$  $\overline{\phantom{a}}$  $\overline{\phantom{a}}$  $\bigg)$  $\setminus$  $\mathsf{I}$  $\mathbf{I}$  $\mathsf{I}$  $\setminus$ ſ = 0 0 1 0 0 1 0 0 1 0 1 0 1 0 0 (*CF*)  $(rangeCF) = 1$ <sub>égal au nombre d'entrées inconnues.</sub>

 Il est possible de construire un générateur de résidus sensible aux défauts et insensible à la perturbation.

$$
E = -F(CF)^{-} = -F[(CF)^{T}(CF)]^{-1}(CF)^{T} = \begin{pmatrix} 0 & 0 & 0 \\ 0 & 0 & 0 \\ 0 & 0 & -1 \end{pmatrix}
$$
  

$$
P = I + EC = \begin{pmatrix} 1 & 0 & 0 \\ 0 & 1 & 0 \\ 0 & 0 & 0 \end{pmatrix}
$$

$$
G = PB = \begin{pmatrix} 1 \\ 0 \\ 0 \end{pmatrix}
$$

En choisissant :

$$
N = diag(-5 -6 -7)
$$
  
Calculons le gain de l'observateur :  

$$
KC = PA - NP \rightarrow K = \begin{pmatrix} 5 & -1 & 0 \\ 100 & -4 & -1 \\ 0 & 0 & 0 \end{pmatrix}
$$

Le reconstructeur s'écrit :

$$
\begin{cases}\n\dot{z}(t) = Nz(t) + Gu(t) + Ky(t) \\
\hat{x}(t) = z(t) - Ey(t)\n\end{cases}
$$

D'où :

$$
\begin{cases}\nz(t) = \begin{pmatrix}\n-5 & 0 & 0 \\
0 & -6 & 0 \\
0 & 0 & -7\n\end{pmatrix} z(t) + \begin{pmatrix}\n1 & 5 & -1 & 0 \\
0 & 100 & -4 & -1 \\
0 & 0 & 0 & 0\n\end{pmatrix} \begin{pmatrix}\nu \\ y_1 \\ y_2 \\ y_3\n\end{pmatrix} \\
\hat{x}(t) = z(t) - Ey(t)\n\end{cases}
$$

 $\overline{\phantom{a}}$ 

 $\overline{\phantom{a}}$ 

 $\setminus$ 

On calcul à présent la matrice de transfert :

$$
H = (NE + K)Dc - PDa = \begin{pmatrix} -1 & -1 & 0 \\ 0 & -4 & -1 \\ 0 & 0 & 7 \end{pmatrix}
$$

$$
H' = -EDc = \begin{pmatrix} 0 & 0 & 0 \\ 0 & 0 & 0 \\ 0 & 0 & 1 \end{pmatrix}
$$

Le vecteur résidu s'écrit alors :

$$
R(p) = Q(p)G_d(p)D(p) = Q(p) \begin{pmatrix} -\frac{1}{p+5} & -\frac{1}{p+5} & 0\\ 0 & -\frac{P+10}{P+6} & -\frac{1}{P+6} \\ 0 & 0 & 0 \end{pmatrix} \begin{pmatrix} d_1\\ d_2\\ d_3 \end{pmatrix}
$$

La dernière ligne n'est d'aucune utilité, elle résulte du découplage de la perturbation, restent les défauts, on prend alors :

$$
Q(p) = \begin{pmatrix} 1 & 0 & 0 \\ 0 & 1 & 0 \end{pmatrix}
$$

On obtient :

$$
R(p) = \begin{pmatrix} R_1(p) \\ R_2(p) \end{pmatrix} = \begin{pmatrix} -\frac{1}{p+5} & -\frac{1}{p+5} & 0 \\ 0 & -\frac{p+10}{p+6} & -\frac{1}{p+6} \end{pmatrix} \begin{pmatrix} d_1 \\ d_2 \\ d_3 \end{pmatrix}
$$

La table de signature des défauts :

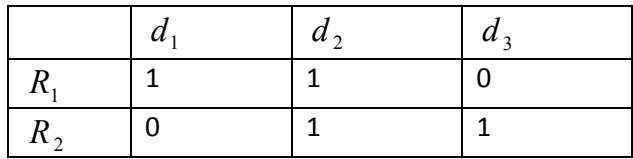